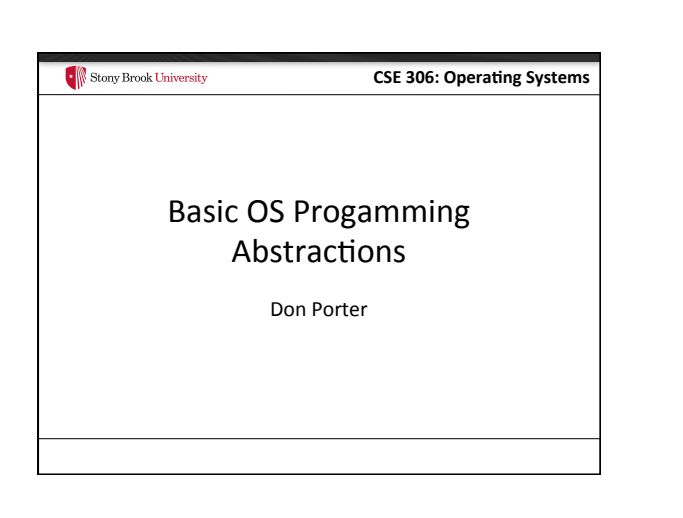

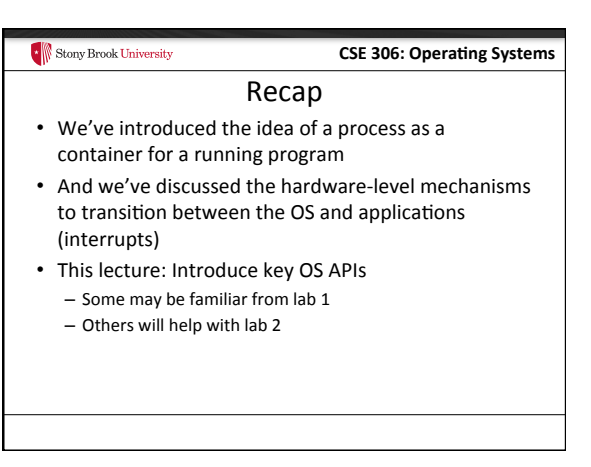

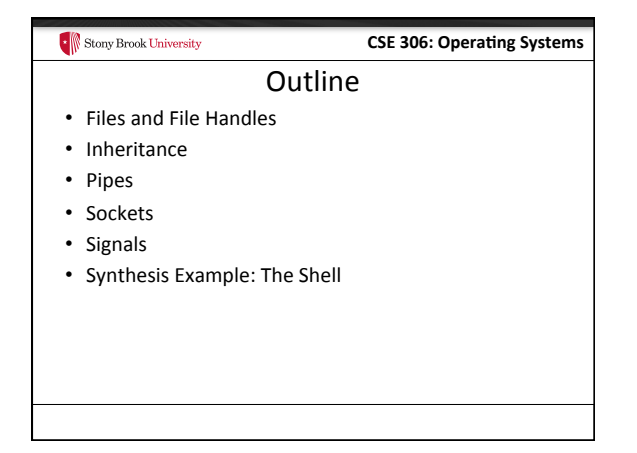

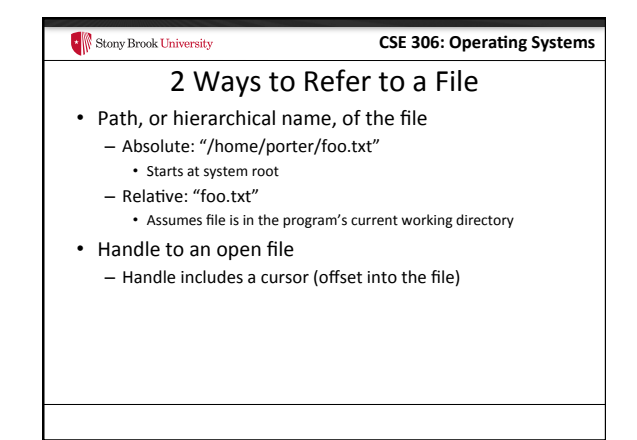

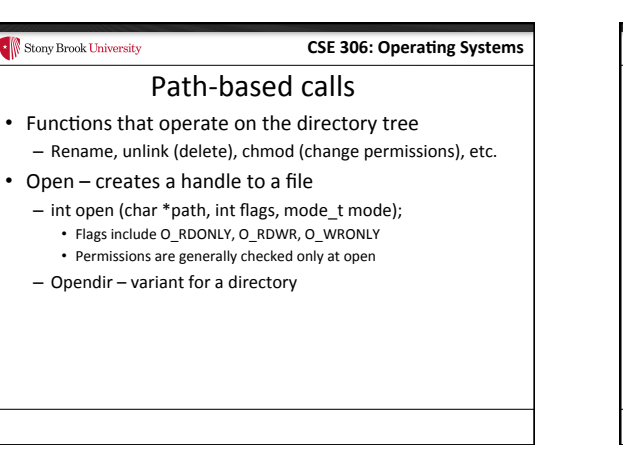

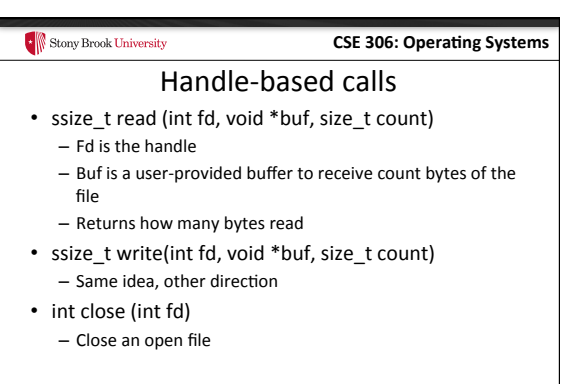

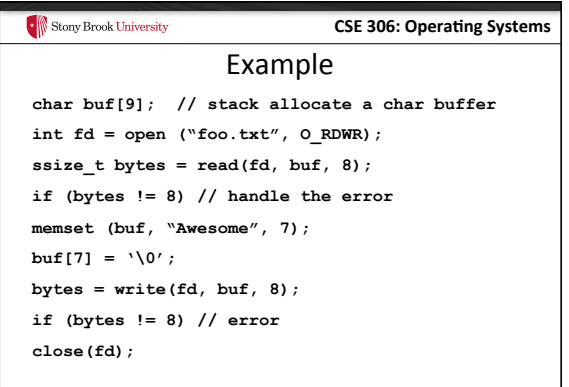

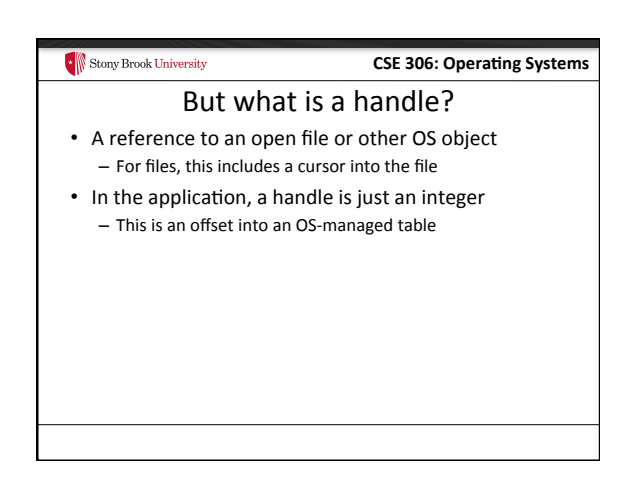

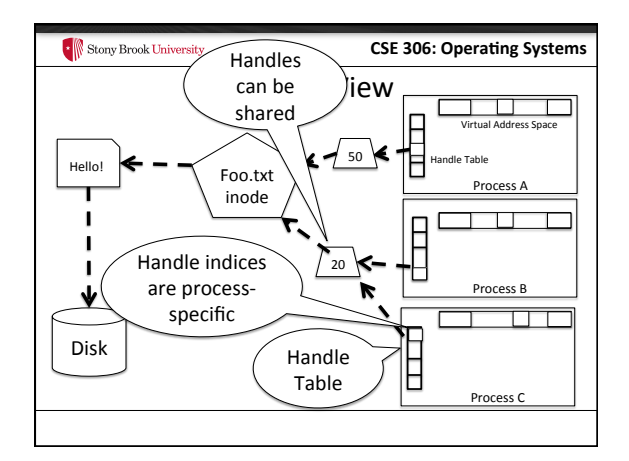

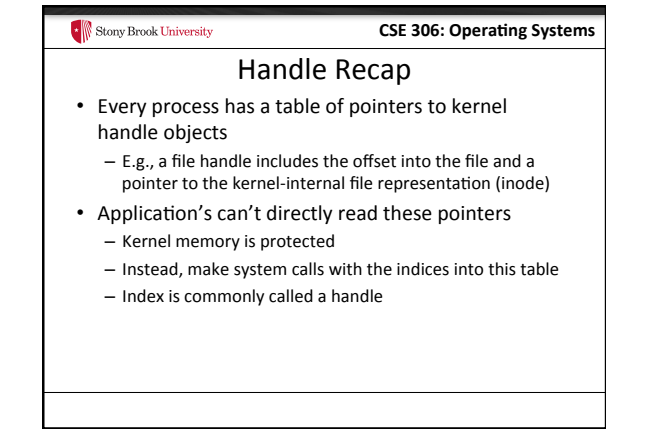

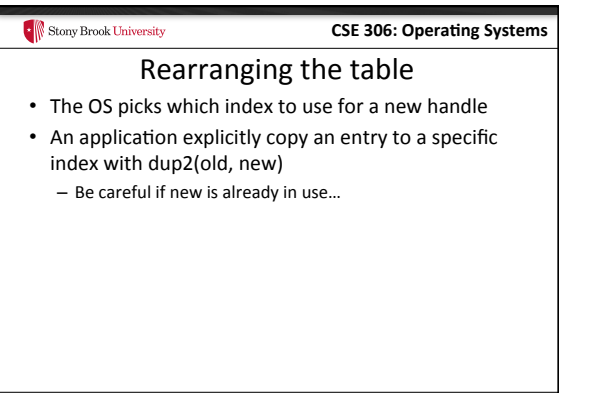

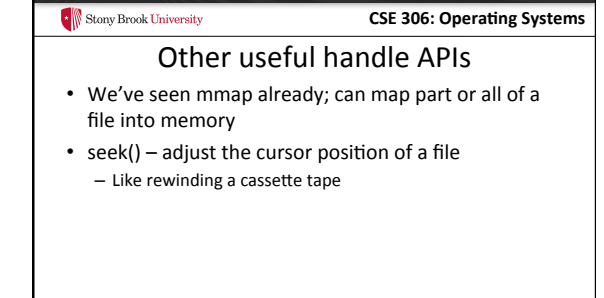

## **CSE 306: Operating Systems**  $\cdot$   $\parallel$  Stony Brook University **Outline** • Files and File Handles • Inheritance • Pipes • Sockets • Signals • Synthesis Example: The Shell

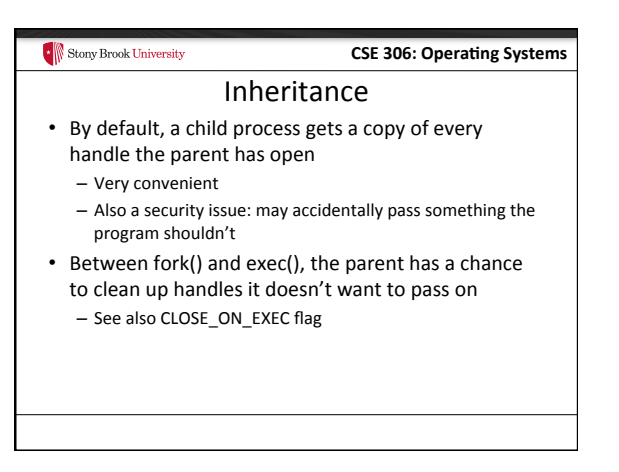

## Stony Brook University **CSE 306: Operating Systems** Standard in, out, error • Handles 0, 1, and 2 are special by convention  $-$  0: standard input  $-1:$  standard output - 2: standard error (output) • Command-line programs use this convention - Parent program (shell) is responsible to use open/close/ dup2 to set these handles appropriately between fork() and exec()

# $\begin{array}{|c|c|}\hline \multicolumn{1}{|c|}{\text{From}} & \multicolumn{1}{|c|}{\text{From}} & \multicolumn{1}{|c|}{\text{From}} \\ \hline \end{array}$ **CSE 306: Operating Systems** Example **int pid = fork(); if (pid == 0) { int input = open ("in.txt", O\_RDONLY); dup2(input, 0); exec("grep", "quack"); } //…**

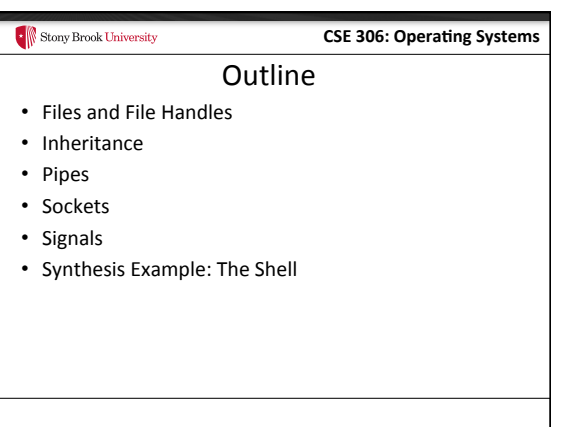

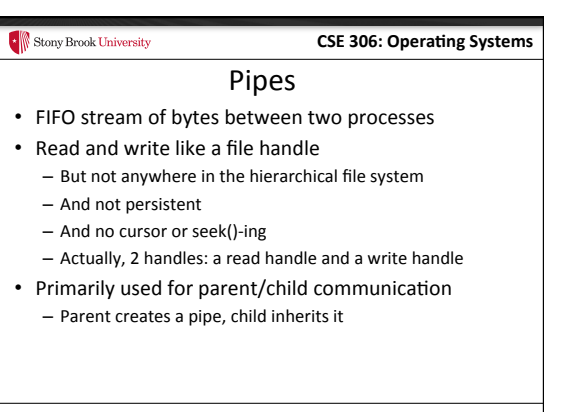

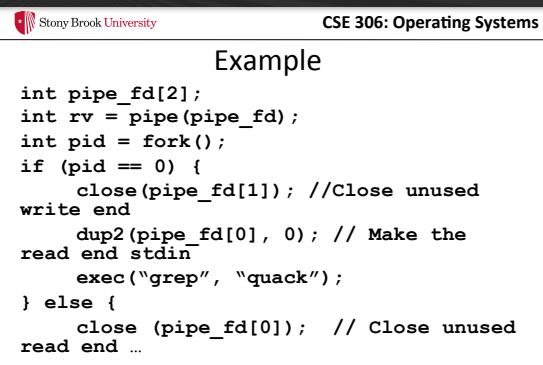

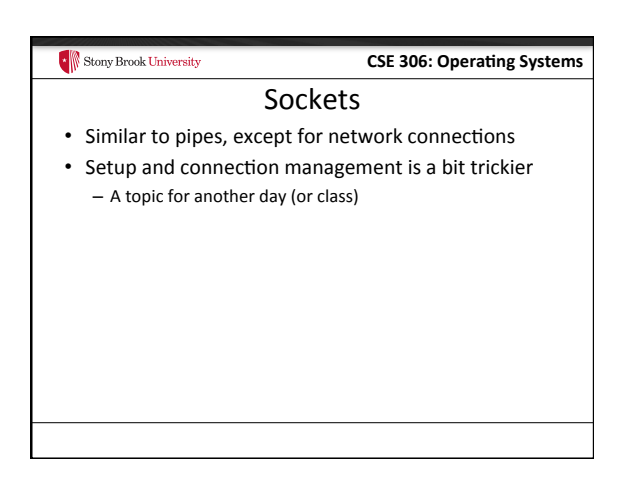

## Stony Brook University **CSE 306: Operating Systems** Select • What if I want to block until one of several handles has data ready to read? • Read will block on one handle, but perhaps miss data on a second... • Select will block a process until a handle has data available  $-$  Useful for applications that use pipes, sockets, etc.

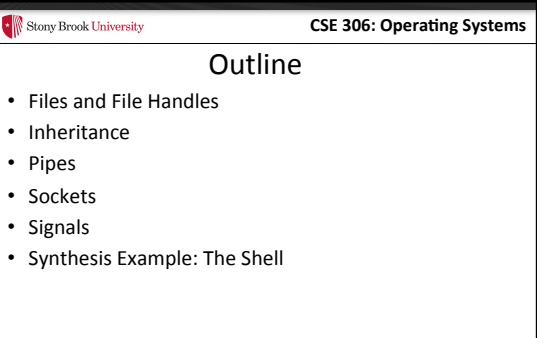

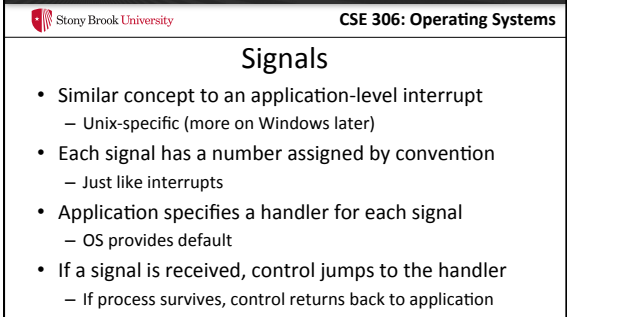

# $\begin{array}{|c|c|}\hline \multicolumn{1}{|c|}{\text{From}} & \multicolumn{1}{|c|}{\text{From}} & \multicolumn{1}{|c|}{\text{From}} \\ \hline \end{array}$

## **CSE 306: Operating Systems**

## Signals, cont.

- Can occur for:
	- Exceptions: divide by zero, null pointer, etc.
	- IPC: Application-defined signals (USR1, USR2)
	- Control process execution (KILL, STOP, CONT)
- Send a signal using kill(pid, signo) – Killing an errant program is common, but you can also send a non-lethal signal using kill()
- Use signal() or sigaction() to set the handler for a signal

#### **CSE 306: Operating Systems**

## How signals work

- Although signals appear to be delivered immediately…
	- They are actually delivered lazily...
	- Whenever the OS happens to be returning to the process from an interrupt, system call, etc.
- So if I signal another process, the other process may not receive it until it is scheduled again
- Does this matter?

Stony Brook University

### **CSE 306: Operating Systems**

## More details

- When a process receives a signal, it is added to a pending mask of pending signals - Stored in PCB
- Just before scheduling a process, the kernel checks if there are any pending signals
	- If so, return to the appropriate handler
	- Save the original register state for later
	- When handler is done, call sigreturn() system call • Then resume execution

## Stony Brook University **CSE 306: Operating Systems** Meta-lesson • Laziness rules! - Not on homework - But in system design

- Procrastinating on work in the system often reduces overall effort
	- Signals: Why context switch immediately when it will happen soon enough?

#### Stony Brook University

**C** Stony Brook University

## **CSE 306: Operating Systems**

## Language Exceptions

- Signals are the underlying mechanism for Exceptions and catch blocks
- JVM or other runtime system sets signal handlers - Signal handler causes execution to jump to the catch block

#### $\bullet$  Stony Brook University

### **CSE 306: Operating Systems**

## Windows comparison

- Exceptions have specific upcalls from the kernel to ntdll
- IPC is done using Events
	- Shared between processes
	- $-$  Handle in table
	- No data, only 2 states: set and clear
	- Several variants: e.g., auto-clear after checking the state

### $\begin{array}{|c|c|}\hline \multicolumn{1}{|c|}{\text{From}} \\ \hline \multicolumn{1}{|c|}{\text{From}} \\ \hline \end{array}$

## **CSE 306: Operating Systems Outline**

- Files and File Handles
- Inheritance
- Pipes
- Sockets
- Signals
- Synthesis Example: The Shell

#### **CSE 306: Operating Systems**

# Shell Recap

• Almost all 'commands' are really binaries – /bin/ls

Stony Brook University

• Key abstraction: Redirection over pipes  $-$  '>', '<', and '|'implemented by the shell itself

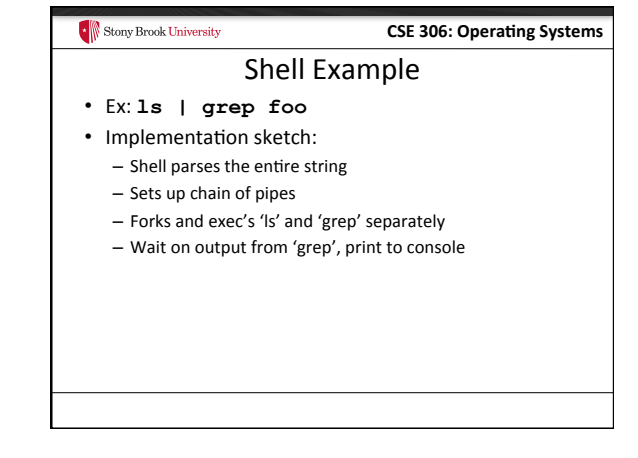

#### Stony Brook University **CSE 306: Operating Systems** What about Ctrl-Z?

- Shell really uses select() to listen for new keystrokes - (while also listening for output from subprocess)
- Special keystrokes are intercepted, generate signals - Shell needs to keep its own "scheduler" for background processes
	- Assigned simple numbers like 1, 2, 3
- 'fg 3' causes shell to send a SIGCONT to suspended child

## $\left\Vert \cdot\right\Vert$ Stony Brook University

## **CSE 306: Operating Systems**

# Other hints

- Splice(), tee(), and similar calls are useful for connecting pipes together
	- Avoids copying data into and out-of application

# Stony Brook University **CSE 306: Operating Systems** Summary • Understand how handle tables work – Survey basic APIs • Understand signaling abstraction - Intuition of how signals are delivered • Be prepared to start writing your shell in lab 2!